## Huawei nova 8i Pošta SiOL nastavitve

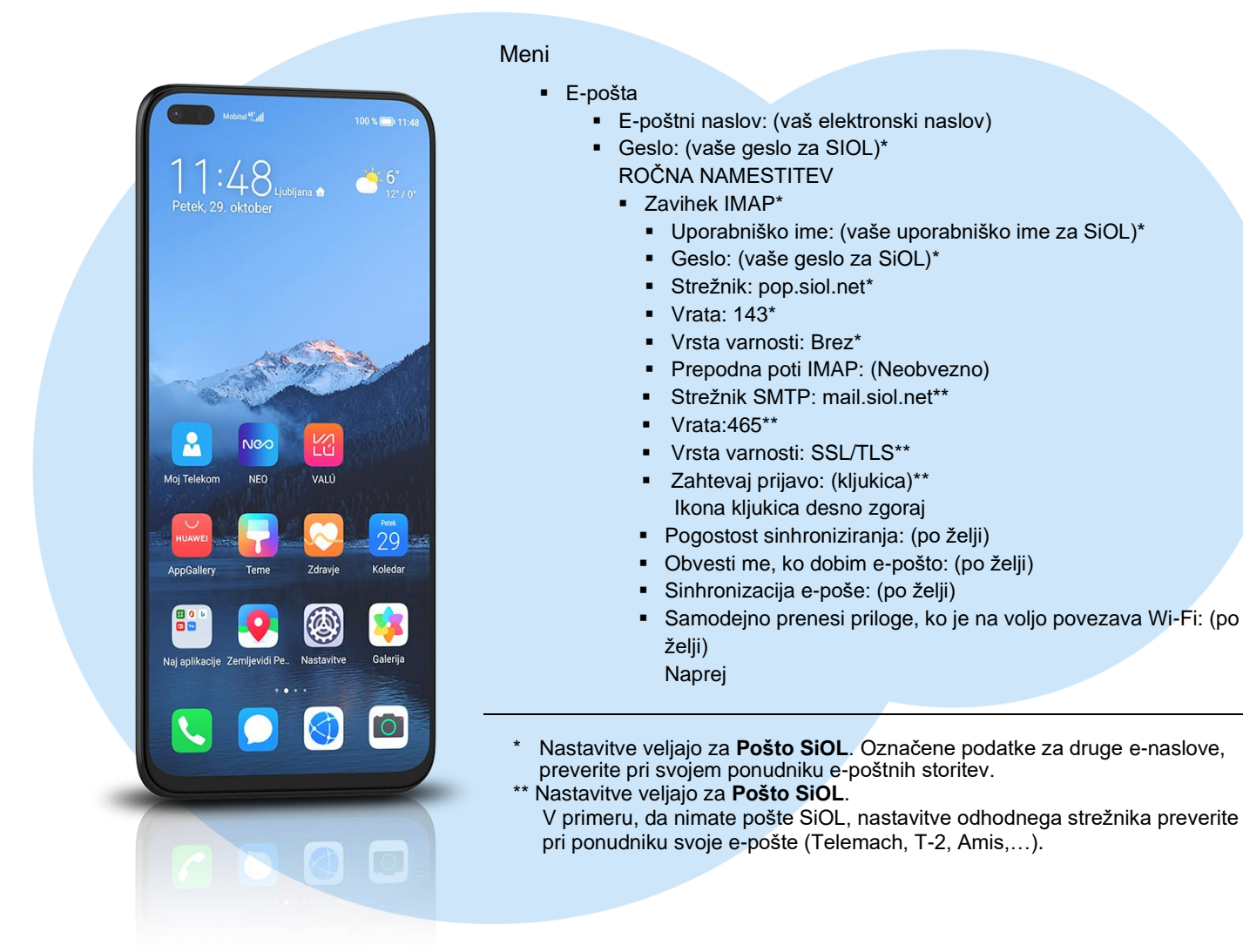

**TelekomSlovenije**